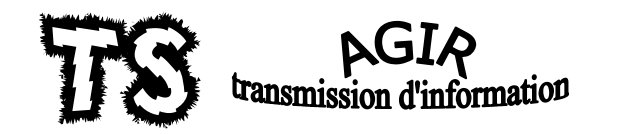

#### Document 1 : un satellite d'imagerie

DigitalGlobe est une société américaine spécialisée dans l'imagerie spatiale et un opérateur de satellites d'observation de la Terre.

DigitalGlobe possède une flotte de plusieurs satellites dédiés à l'imagerie spatiale : Dont Wordlview 2 lancé le 8 octobre 2009 dispose d'un unique instrument : une caméra panchromatique avec une résolution optique de 46 centimètres et d'un scanner multispectral avec une résolution de 184 centimètres. 11-bits per pixel

Dynamic Range

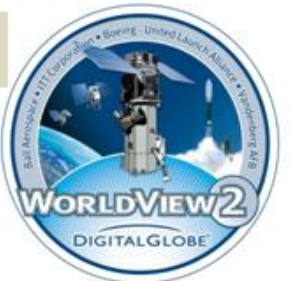

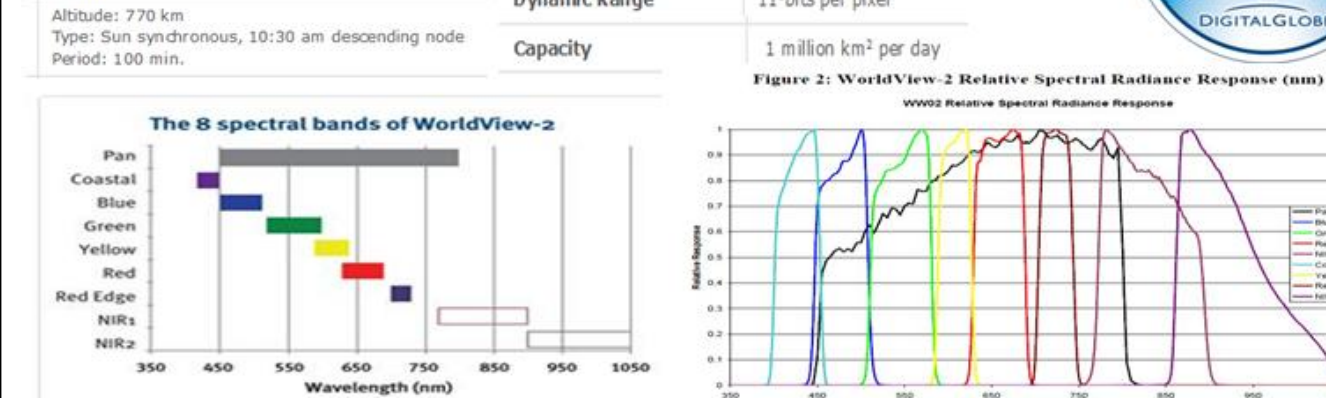

#### Document 2 : une image satellite

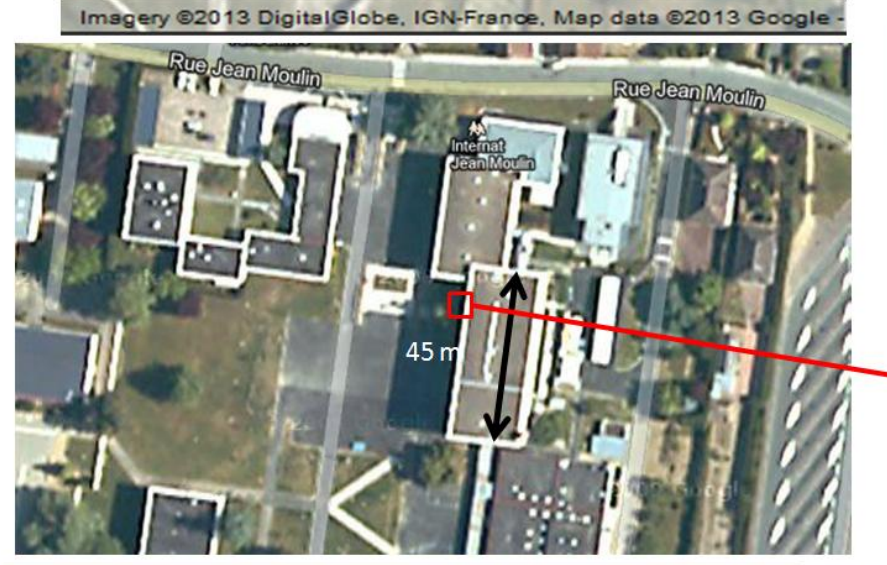

On appelle définition d'une image le nombre total de pixels composant l'image: c'est à dire le nombre de pixels en largeur (x) multiplié par le nombre de pixels en hauteur (y). Ex : Image de 640 x 480

Image Dimensions:

ages numériques

529 x 324 Pixels 67,183 x 41,148 mm 78.740

4 pixels

Pixels par cm : Bits par pixel/couleurs : RVB - 8 bits/canal

Voici une image satellite du lycée Jean Moulin à St Amand sur Google Maps réalisée par DigitalGlobe donc probablement par le satellite **Worlview2** 

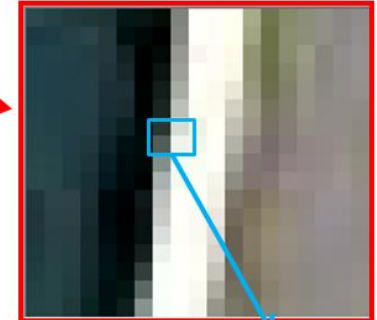

Zooms sur une partie de l'image pixellisation

La résolution d'une image numérique définit le degré de détail de l'image. Elle se mesure en pixel par pouce (ppp) ou « dot per inch (dpi) » en anglais (1 pouce = 2,54cm). Plus la résolution est importante, meilleur est la restitution de l'objet photographié

Le capteur enregistre le signal reçu depuis le sol dans chacun des 3 canaux rouge vert et bleu pour chaque pixel de l'image. L'intensité de chacune des 3 couleurs primaires prend une valeur comprise entre 0 et 255. La valeur de chacune de ces intensités sera alors codée en langage binaire puis stockée en mémoire. On obtient donc 3 images : une rouge, une verte et une bleue qui seront superposées pour obtenir l'image définitive en couleurs réelles

### **Document 3 : codage de couleur**

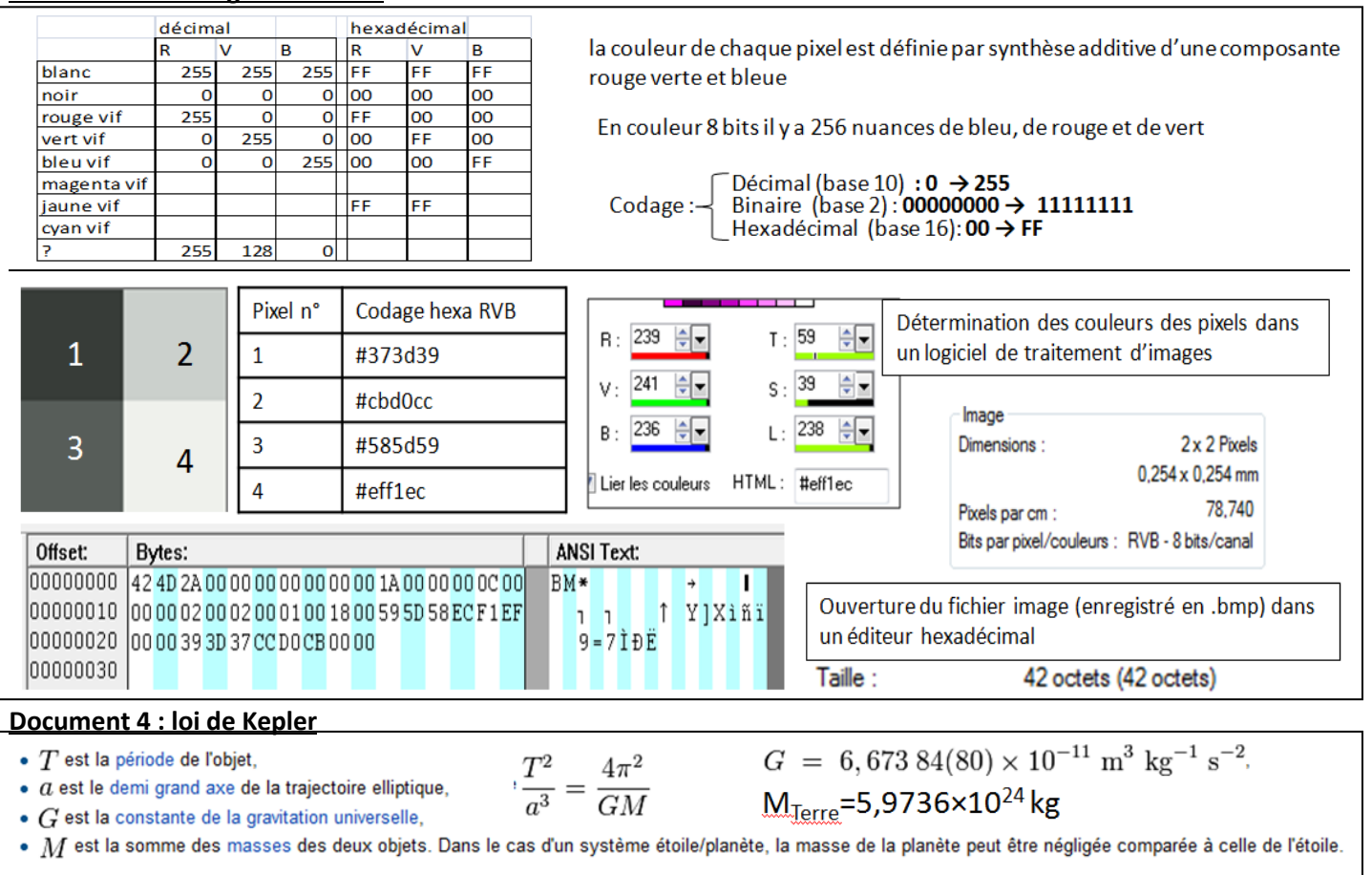

## A **le satellite Worldview2**

- 1- Vérifier que les paramètres orbitaux indiqués document 1 satisfont la 3<sup>e</sup> loi de Kepler.
- 2- Que peut signifier dans ces paramètres « sun synchronous, 10.30 am descending node » ? L'angle de l'orbite de ce satellite par rapport à l'équateur peut-il être 0°, 10.2° ou 97.2° ? (se rappeler ce qu'est le but d'un satellite d'imagerie du sol terrestre)
- 3- Quels sont les deux capteurs présents sur ce satellite, indiquer les domaines de longueur d'ondes et la résolution de ces capteurs. Que représente le graphe de la figure 2 du document 1 ?
- 4- Quelle synthèse (additive ou soustractive) utilise le satellite pour obtenir une image en couleur ?

## B- **Image satellite**

- *1-* Quand on zoome sur une image numérique on observe une pixellisation, qu'est-ce que cela signifie ?
- *2- Lorsqu'on dit qu'une image satellite a une résolution de 30 mètres, cela signifie que chaque pixel qui constitue l'image représente une superficie de 30 mètres sur 30 mètres au sol. (Ne pas confondre avec la résolution en ppp d'une image numérique)*. Trouver à l'aide du document 2 la résolution en m ou cm de l'image du lycée réalisée par le satellite Worldview 2. Vérifier que cela est compatible avec les caractéristiques des capteurs du satellite.
- *3-* Retrouver par un calcul que la résolution de l'image numérique est celle indiquée.

# C- **codage des couleurs**

- 1- Montrer qu'en utilisant le système RVB on peut obtenir plus de 16 millions de couleurs.
- 2- Compléter le tableau du codage des couleurs. Indiquer également quel peut être le codage de la couleur grise.
- 3- Sur combien d'octets la couleur d'un pixel est-elle codée ?
- *4- L'image à 4 pixels a été enregistrée au format brut .bmp puis ouverte par un éditeur hexadécimal qui donne son codage ( bytes signifie octet, un octet = 8 bits) et (ansi text donne sa traduction en format texte brut ce qui a peu d'intérêt ici sauf pour les 2 premières lettres BM qui indique que c'est un fichier image bmp ce qui permettra à un logiciel de traitement d''images d'interpréter ce fichier et d'afficher l'image)*
	- a. Vérifier que la taille de l'image est bien de 42 octets
	- b. Retrouver le codage de couleur des 4 pixels de l'image dans le code hexadécimal.
	- c. Traduire le codage RVB du pixel 1 en décimal puis en binaire (on peut utiliser la calculatrice de Windows).